## **GLAMIRA**

**Especifique su opción de escala antes de imprimir. En el cuadro de diálogo de impresión, asegúrese de que la escala de página está establecida en 100%. (Puede abrir esa casilla presionando CTRL+P)**

Mida la barra de verificación con una regla para confirmar la precisión, debe ser de 3 cm/30 mm de longitud.

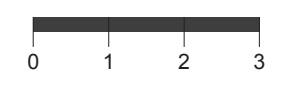

## **Mida su anillo actual**

Si tiene un anillo con talla adecuada, puede determinar su tamaño mediante la colocación de ese anillo en los círculos. Una vez que coloca el anillo. asegúrese de emparejar el borde interior (el círculo azul) sin espacios. El círculo rojo no debe ser visto cuando el anillo se mira verticalmente desd farriba. Si el anillo cae entre dos tamaños, le aconsejamos pedir el tamaño más grande.

**ENCUENTRA TU TALLA**

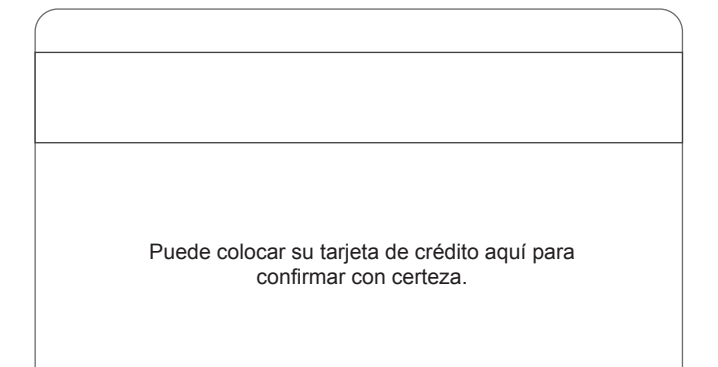

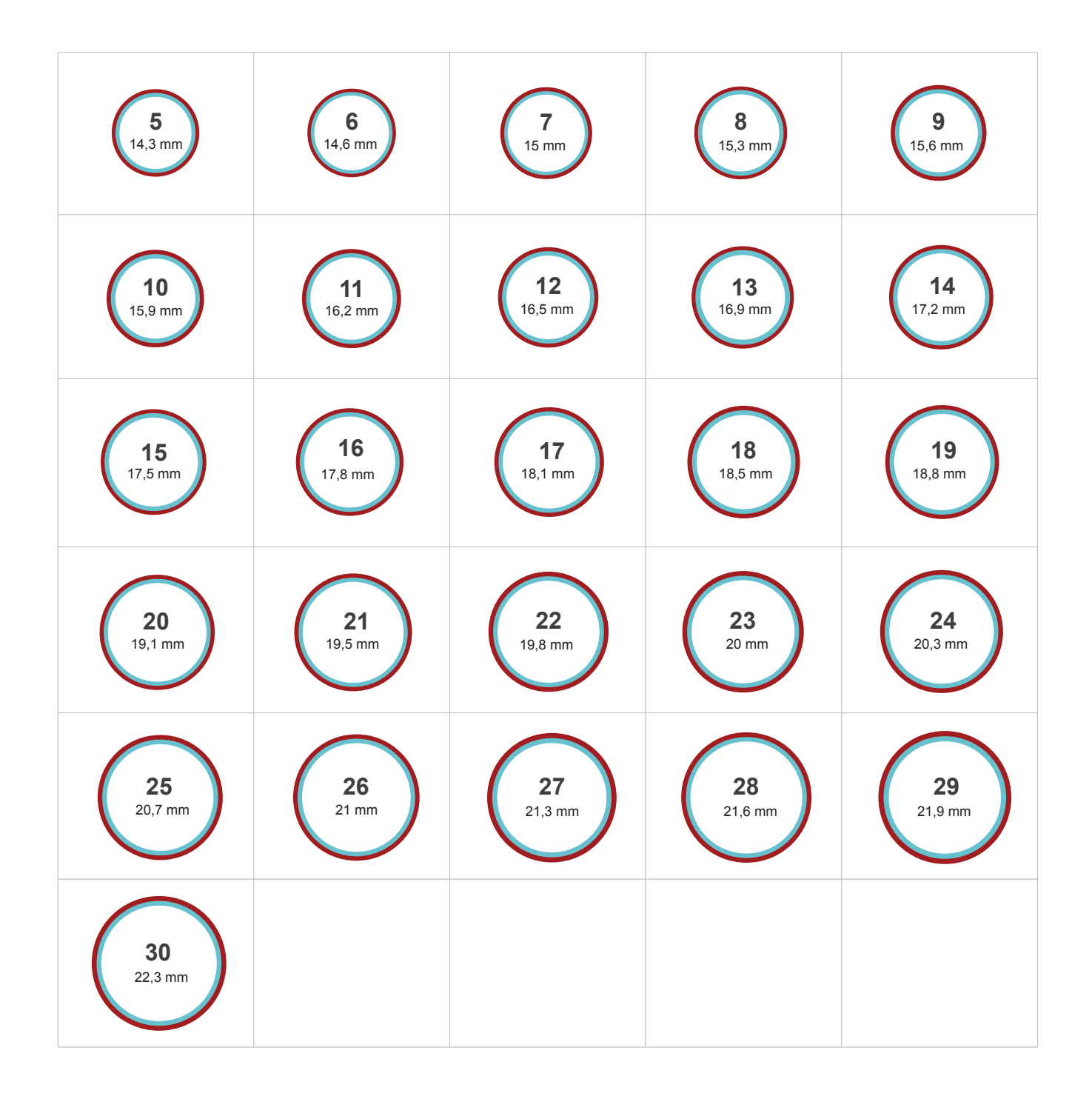